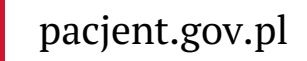

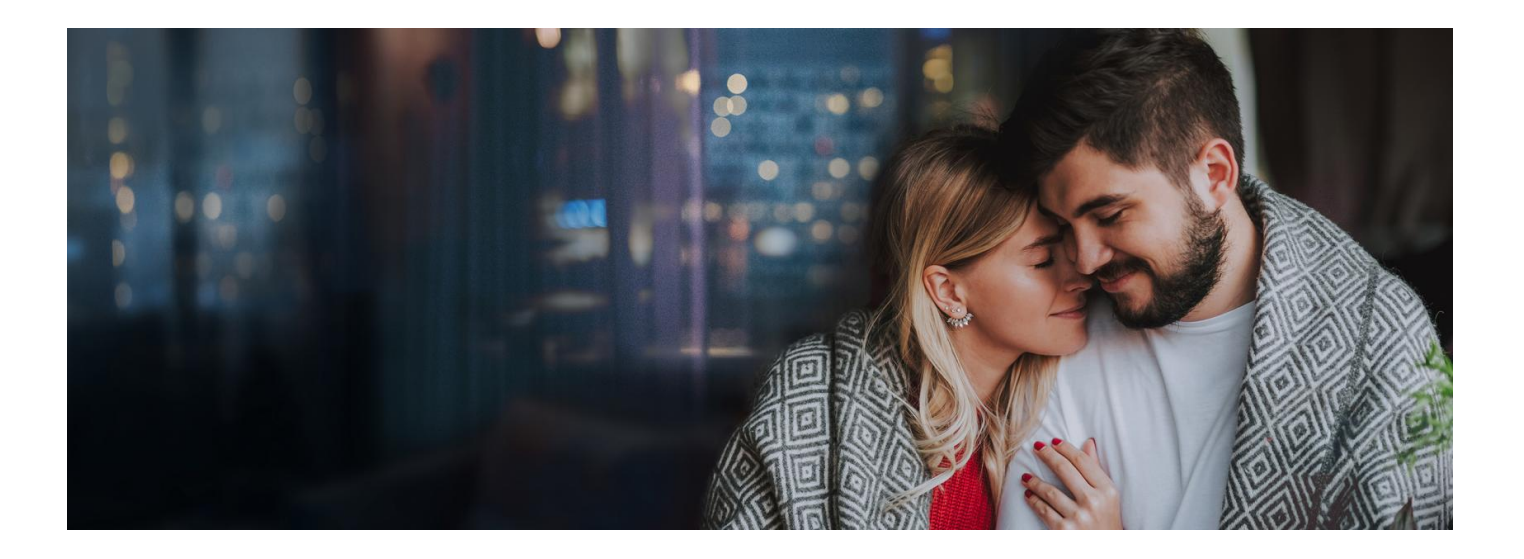

## Niech połączy Was Internetowe Konto Pacjenta

**Wzajemna troska i dzielenie się intymnością to nieodłączne cechy uczucia. Zadbaj o zdrowie swojej połówki i ułatw jej dbanie o Twoje**

Internetowe Konto Pacjenta umożliwia Ci podzielenie się z bliską osobą informacjami o Twoim stanie zdrowia i załatwianie w imieniu bliskiej osoby takich spraw jak np. odbiór e-recepty czy e-skierowania. W prosty sposób możesz upoważnić dowolną osobę, którą darzysz zaufaniem, do wglądu w Twojego konto i załatwiania Twoich spraw.

Jak to zrobić:

- **·** logujesz się na swoje Internetowe Konto Pacjenta
- na górze z prawej strony widzisz słowo "Uprawnienia", klikasz na nie
- teraz klikasz na "Upoważnij bliską osobę do przeglądania Twoich danych", a następnie "Dodaj pełnomocnika"
- wpisujesz kolejne dane tak, jak podpowiada Ci system: Nazwisko, PESEL, do czego ktoś ma prawo i na jaki czas. Zatwierdzasz przyciskiem.

Pamiętaj, to Ty decydujesz, komu i na jaki czas dasz takie uprawnienia.

Osoba upoważniona zobaczy Twoje dane w zakładce "Uprawnienia". Przez tę zakładkę będzie wchodzić na Twoje konto.

Jeśli po zalogowaniu się na Internetowe Konto Pacjenta wybierzesz "Moje konto", a następnie edytujesz swoje dane i wpiszesz telefon lub mail upoważnionej osoby, to będzie za Ciebie odbierać e-recepty lub e-skierowania.

Jeśli jesteś rodzicem, który zgłosił dziecko doZUS, masz automatycznie dostęp do jego Internetowego Konta Pacjenta do ukończenia przez nie 18 lat. Ale możesz podzielić się troską o Wasze dziecko z drugim rodzicem, który uzyska wówczas te same uprawnienia co Ty.

**Przeczytaj, jak [upoważnić](https://pacjent.gov.pl/aktualnosc/tata-i-mama-z-dostepem-do-ikp-dziecka) drugiego rodzica do IKP dziecka**

Wygenerowano: 03.05.2024 r. 01:11:34 Źródło: **Niech połączy Was [Internetowe](http://pacjent.gov.pl/print/pdf/node/1073) Konto Pacjenta**